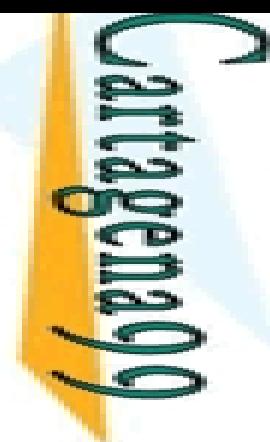

CALL OR WHATSAPP:689 45 44 70 ONLINE PRIVATE LESSONS FOR SCIENCE STUDENTS ONLINE PRIVATE LESSONS CALL OR WHATSAPP:689 45  $01$   $44$ **FOR SCIENCE STUPENTS**  LLAMA O ENVÍA WHATSAPP: 689 45 44 70

**LAMA** 

 $\overline{O}$ 

 $\frac{1}{4}$ 

CLASES PARTICULARES, TUTORÍAS TÉCNICAS ONLINE

**TECNICAS** 

ONLINE

**PARTICULARES,** 

Programación Declarativa:  $\bf L$ ógica y Restricciones **Conceptos <b>Básicos**<br> **Conceptos Básicos de la Programación en Prolog<br>
<b>Conceptos Básicos de la Programación en Prolog**<br> **Conceptos Básicos de la Programación en Prolog**<br> **A de Santismos de Figueroa Baonza**<br> **A de Santismo** 

**Mari Carmen Suárez de Figueroa Baonza** mcsuarez@fi.upm.es

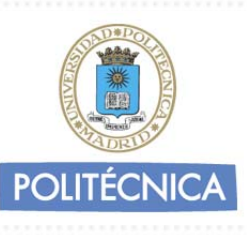

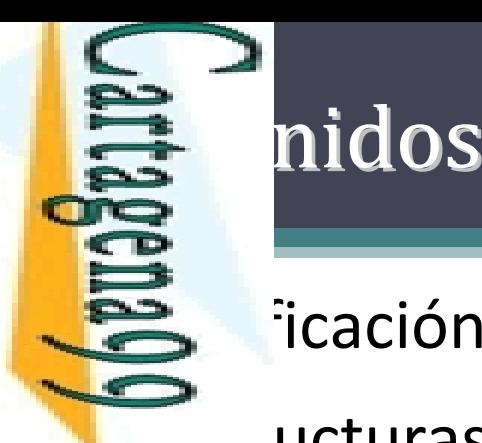

 $\blacksquare$ icación

<u>estructuras</u> de datos

 $\leq \frac{2}{5}$  *a* ursividad, *backtracking* y búsqueda

<mark>픻쏡</mark>trol de ejecución CLASES PARTICULARES, TUTORÍAS TÉCNICAS ONLINE

CALL OR WHATSAPP:689 45 44 70 ONLINE PRIVATE LESSONS FOR SCIENCE STUDENTS ONLINE PRIVATE LESSONS FOR SCIENCE STUDENTS CALL OR WHATSAPP:689 45 44 70

LLAMA O ENVÍA WHATSAPP: 689 45 44 70

**TUTORIAS TÉCNICAS** 

ONLINE

 $\frac{1}{4}$ 

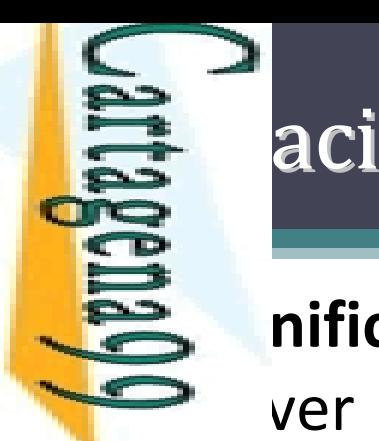

**PARTICULARES,** 

**TUTORIAS** 

**TECNICAS** 

ONLINE

LLAMA O ENVÍA WHATSAPP: 689 45 44 70

 $\frac{1}{4}$ 

# ón (I)

**inificación** es el mecanismo que se encarga de → ver las igualdades lógicas y de dar valor a las <u>i EP</u>bles lógicas

En ples lógicas<br>En angles<br>Da quanticación no se evalúan expresiones CLASES PARTICULARES, TUTORÍAS TÉCNICAS ONLINE

 Para evaluar expresiones existe un operador especial "*is* "

<u>: </u> Antes de realizar la unificación evalúa la parte derecha como si se tratase de una expresión aritmética

CALL OR WHATSAPP:689 45 44 70 ONLINE PRIVATE LESSONS FOR SCIENCE STUDENTS ONLINE PRIVATE LESSONS FOR SCIENCE STUDENTS CALL OR WHATSAPP:689 45 44 70

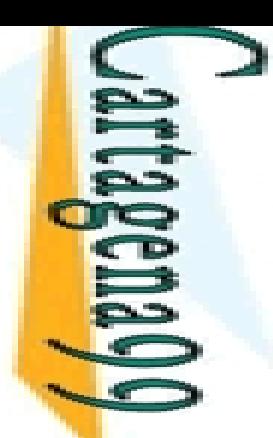

 $5\%$ 

ENVIA WHATSAPP: 689

ONLINE

LLAMA O ENVÍA WHATSAPP: 689 45 44 70

y T2 son constantes, entonces T1 y T2 unifican si dénticas

y T2 son variables, entonces T1 y T2 unifican **SINSTER**<br>DISPERSE<br>DISPERSENT<br>ON PRIMITY<br>ON PIPS

 $\frac{2}{3}$ es una variable y T2 es cualquier tipo de término, entonces T1 y T2 unifican hces T1 y T2 unifican y T1 se instancia con T2

T1 y T2 son términos complejos, unifican si:

 $\frac{1}{8}$  en el mismo functor y aridad<br> $\frac{1}{8}$ os los argumentos unifican

CLASES PARTICULARES, TUTORÍAS TÉCNICAS ONLINE  $\frac{\pi}{\pi}$ os los argumentos unifican<br> $\frac{1}{2}$ **TECNICAS** 

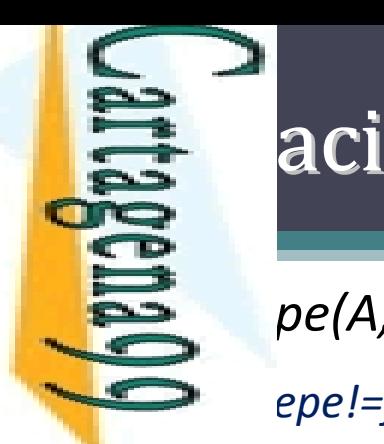

# ión (III). Ejemplos

*¿pepe(A,rojo)=jose(B,rojo)?*

*pepe!=jose → No unifica*

ONLINE PRIVATE LESSONS FOR SCIENCE STUDENTS<br>CALL OR WHATSAPP:689 45 44 70 CALL OR WHATSAPP:689 45 44 70 ONLINE PRIVATE LESSONS FOR SCIENCE STUDENTS  $\frac{1}{4}$ 

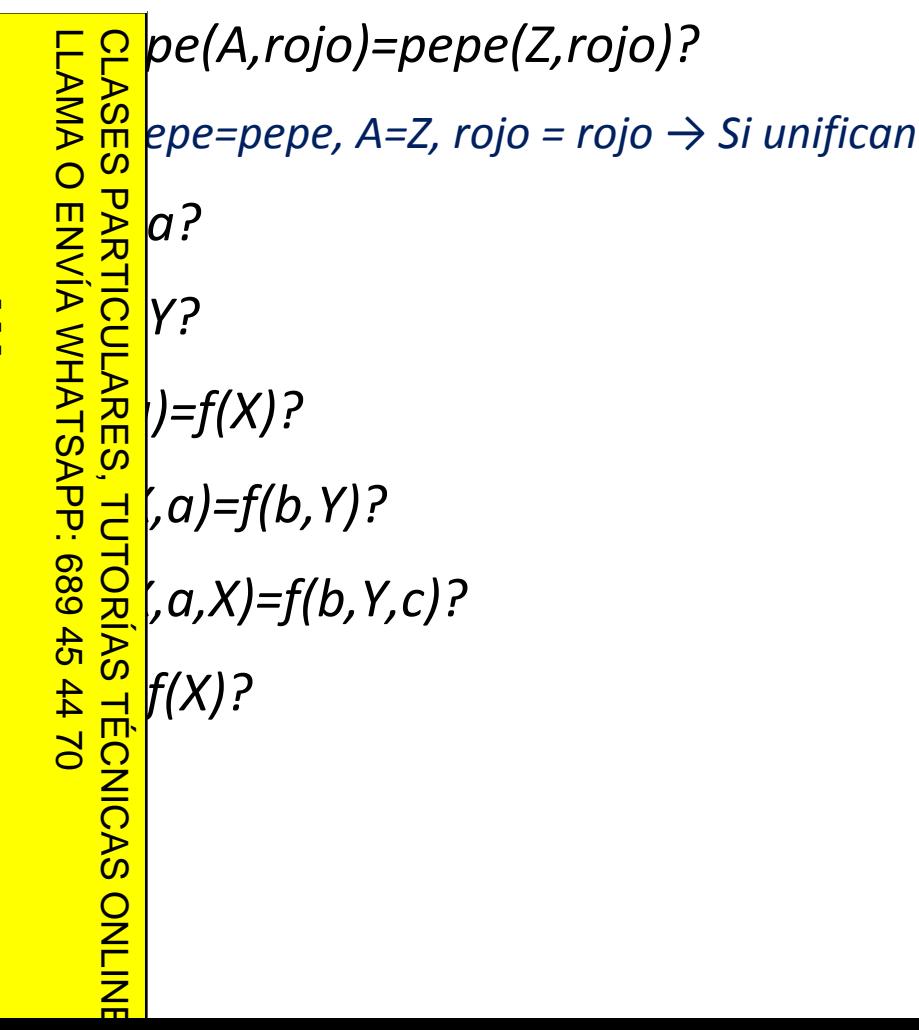

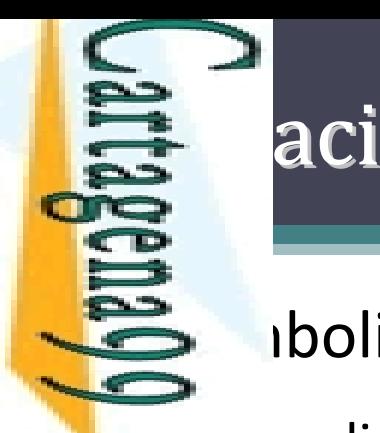

# ión (IV): =/2

simboliza el predicado *"unifica"*:

**El predicado =/2 está** *predefinido* **en ISO-Prolog, no es necesario** ES gramar la unificación, que es una característica básica del<br>Es m<br>o mostrador automático.  $\frac{1}{2}$  m hostrador automático.

<u>. 홍分</u> dos argumentos son las dos expresiones a unificar.

e predicado es *verdadero* si sus dos argumentos unifican:

= a ; f(a,b) = f(a,b) ; X = a ; f(a,b) = X ; X = Y ; f(a,X) = f(a,b) ; X = f(Y)

*falso* si sus dos argumentos no unifican:

= b ; f(a,b) = f(b,a) ; X = f(X) ; f(X,X) = f(g(Y),Y)

₹ ı.

LLAMA O ENVÍA WHATSAPP: 689 45 44 70

 $\check{\mathbf{p}}$ 

CLASES PARTICULARES, TUTORÍAS TÉCNICAS ONLINE

**TECNICAS** 

ONLINE

 $\overline{\phantom{a}}$ <u>י </u>

**4470** 

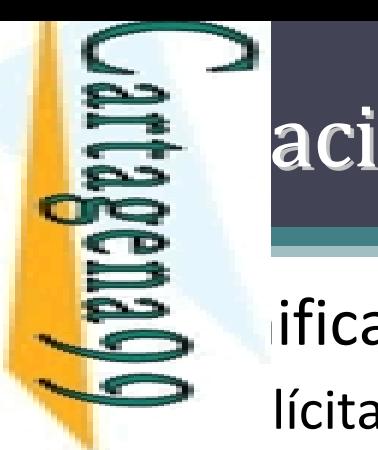

1

LLAMA O ENVÍA WHATSAPP: 689 45 44 70

La

## ión implícita y la variable anónima

s ificación de una variable puede realizarse:

lícitamente, empleando  $=$ /2 como un objetivo más

**F. <mark>은 p</mark>lícitamente, dado que Resolución = Corte + Unificación** E o lícitamente, dado que Resolución = Corte<br>E m<sub>a</sub>n es amigo de cualquiera que sea rico"

```
\frac{1}{\sqrt{2}}\left(\frac{a}{x}\right)^{n} -> amigo(juan,x))
```

```
<mark>- 引う</mark>juan,X):- rico(X).
```
 $\mathsf{E}\, \overline{\mathsf{\Omega}}$ s necesario unificar el segundo argumento de amigo/2, para que su  $\bar{s}$  alor se emplee en la prueba de rico/1

# <mark>ှ</mark>ေ့<sup>ဖွ</sup>ံ့ဖှိုriable anónima: CLASES PARTICULARES, TUTORÍAS TÉCNICAS ONLINE

```
 Sintácticamente: '_' ; '_Anónima'; '_X'
```
 $\frac{1}{5}$ ácticamente: '\_' ; '\_Anónima'; '\_X'<br> $\frac{2}{5}$ nánticamente: no se unifica, no toma nunca valor

```
\frac{1}{6} \frac{1}{6} \frac{1}{6} e es amigo de todo el mundo"<br>
\frac{1}{6} amigo (pepe,x)<br>
\frac{1}{6} pepe,_).
```

```
\frac{1}{8} \frac{1}{8} amigo(pepe, x)
```

```
b \overline{Q} pepe, \overline{Q}).
```
 $\frac{10}{6}$ s innecesario unificar el segundo argumento de amigo/2, cualquier <mark>- a</mark>lor es aceptable y no se emplea en ulteriores objetivos

CALL OR WHATSAPP:689 45 44 70 ONLINE PRIVATE LESSONS FOR SCIENCE STUDENTS **ONLINE PRIVATE LESSONS** CALL OR NHATARP-089 49  $\frac{1}{\sqrt{2}}$  $FORS$ SCIENCE<br>SCIPIOLE<br>SCIPIOLE

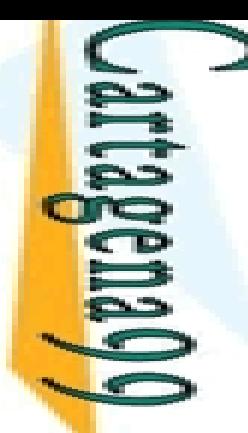

LLAMA O ENVÍA WHATSAPP: 689 45 44 70

689

 $\frac{4}{5}$ 

 $#$ 

 $\overline{d}$ 

ONLINE

**ENVIA WHATSAPP:** 

 $\overline{O}$ 

**CLAS LLAMA** 

 $\frac{1}{4}$ 

CALL OR WHATSAPP:689 45 44 70

ONLINE PRIVATE LESSONS<br>CALL OR WHATSAPP:689 45

ONLINE PRIVATE LESSONS FOR SCIENCE STUDENTS

**SCIENCE** 

**STUDENTS** 

 $\frac{FQ}{4}$ 

 $\frac{5}{2}$ 

### **Es de la Unificación en Ejecución**

#### of Unification in Execution

mentioned before, unification used to access data and give values to variables. <u>FSS</u> *ample*: Consider query ?- animal(A), named(A,Name). with:

```
CLASES PARTICULARES, TUTORÍAS TÉCNICAS ONLINE
PARTIC
        \text{imal(dog(barry)}.
```

```
med(dog(Name), Name).
```
**ULARES**  $k$ ecution of  $\text{animal}(A)$  assigns a (ground) value to A.

 $k$ ecution of  $n$ amed (A, Name) assigns a (ground) value to Name by accessing the  $\ln$  ta in the subfield of the  $\frac{d}{dx}$  structure.

on exit of named/2

so, unification is used to pass parameters in procedure calls and to return lues upon procedure exit.

```
TUTORÍAS
    animal(A), named(A, Name) returns a value upon exit of animal(A)passes a value in first argument
    named(dog(barry), Name)
                                  of call to named/2
                                  returns a value in second argument
```
**TECNICAS**  $ame = barry$ 

#### **最** s de uso

*Nota*: En la definición de un procedimiento no hay parámetros predefinidos de "entrada" y/o "salida". El modo de uso de cada parámetro depende de la llamada o pregunta que se haga en cada momento al procedimiento.

LLAMA O ENVÍA WHATSAPP: 689 45 44 70

**ENVIA WHATSAPP: 689** 

 $\frac{45}{2}$ 

4470

**LAMA** 

 $\overline{O}$ 

```
CLAS
CLASES PARTICULARES, TUTORÍAS TÉCNICAS ONLINE
    ct, argument positions are not fixed a priory to be input or output.
<u>iES</u>
    mple: Consider query ?- pet (spot). vs. ?- pet (X).
\frac{30}{2} a call to a procedure, any argument<br>intiated.<br>\frac{1}{2}, procedures can be used in different<br>interests of arguments are input or or<br>\frac{1}{2} mple: Consider the following queries:
    h a call to a procedure, any argument may be ground, free, or partially
    \mathbf{\hat{s}}, procedures can be used in different modes
    \frac{1}{2} rent sets of arguments are input or output in each mode).
\overline{\Pi}% entrada, salida        ?-   named(A,barry) . % salida, entrada
ORIAS
                                               % entrada, entrada   ?-   named(A,Name) . % salida, salida
    rgument may even be both input and output.
TECNICAS
    pp/e: Consider query ?- struct(f(A,b)). with:
     \left| \text{ct}(f(a,B)) \right|ONLIN
```
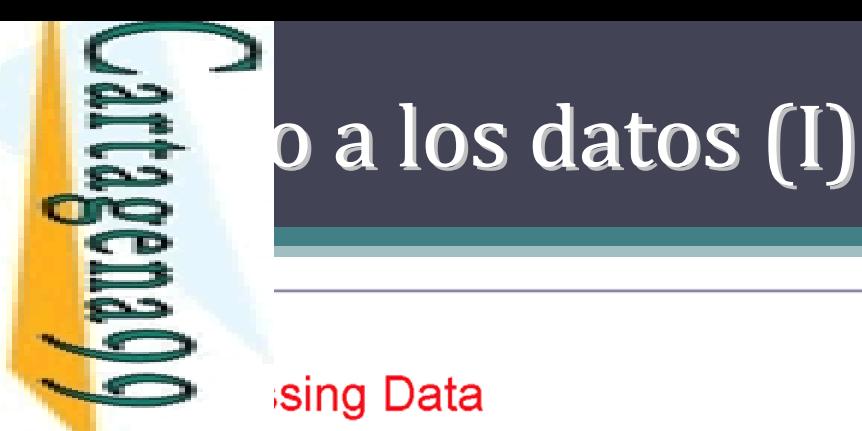

#### sing Data

LLAMA O ENVÍA WHATSAPP: 689 45 44 70 CLASES PARTICULARES, TUTORÍAS TÉCNICAS ONLINE **CLASES LAMA O PARTICULARES,** ENVIA WHATSAPP: 689 45  $\frac{1}{4}$  $\overline{\mathsf{L}}$ **TORIAS**  $-4470$ **TECNICAS** ONLINE

CALL OR WHATSAPP:689 45 44 70

ONLINE PRIVATE LESSONS FOR SCIENCE STUDENTS

**FOR**  $-4470$ 

SCIENCE<br>SCIPIOLE<br>SCIPIOLE

ONLINE PRIVATE LESSONS CALL OR WHATSAP:689 45

esing subfields of records:

mple:

```
\left(date\left(Day, \left[Month, \left[Year\right), Day\right).
th(date(_Day,Month,_Year),Month).
```

```
r(date(_Day,_Month,Year),Year).
```
ning subfields:

mple:

```
e(day,
        date(Day,_Month,_Year),Day).
e(month, date(_Day, Month, _Year), Month).
e(year, date(_Day,_Month,Year),Year).
```
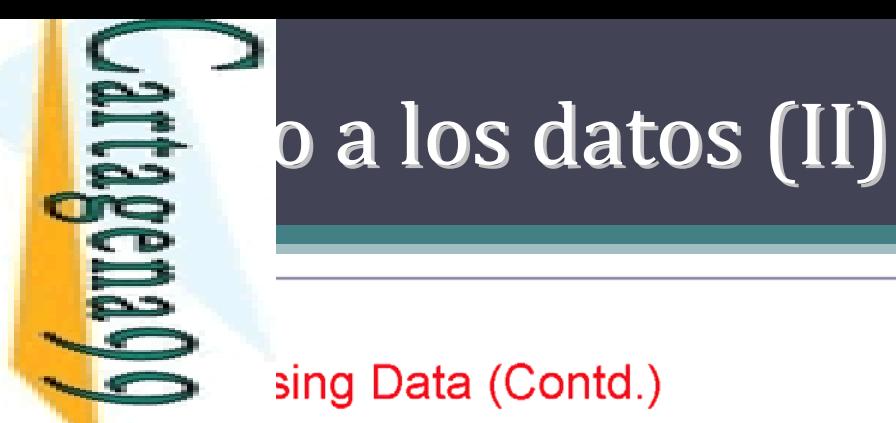

#### sing Data (Contd.)

**CLASES** lizing variables:

 $m$ ple: ?- init(X), ...

 $(data(9, 6, 2011))$ .

paring values:

 $mple: ?$ - init\_1(X), init\_2(Y), equal(X,Y).

CLASES PARTICULARES, TUTORÍAS TÉCNICAS ONLINE **PARTICULARES,**  $1(X,X)$ .

LLAMA O ENVÍA WHATSAPP: 689 45 44 70

LINNIA WHATSAP: 689 45

**4470** 

**TUTORIAS** 

**TÉCNICAS** 

**ONLINE** 

**LAMA O** 

 $\frac{1}{4}$ 

 $\mathsf{mply: ?-init_1(X), init_2(X)}.$ 

CALL OR WHATSAPP:689 45 44 70 ONLINE PRIVATE LESSONS FOR SCIENCE STUDENTS ONLINE PRIVATE LESSONS FOR SCIENCE STUDENTS CALL OR WHATSAPP:689 45 44 70

# Estructurados (I)<br>Data Estructurados (I)<br>Data end Data Abstraction

#### ured Data and Data Abstraction (and the  $i = i$  Predicate)

```
a structures are created using (complex) terms.
\Omega
```

```
\frac{1}{6} cturing data is important:
```

```
course/10
```

```
course(complog,Day,StartH,StartM,FinishH,FinishM,C,D,E,F).
```

```
CLASES PARTICULARES, TUTORÍAS TÉCNICAS ONLINE
```

```
\frac{1}{2}<br>
\frac{1}{2}<br>
\frac{1}{2}<br>
\frac{1}{2}<br>
\frac{1}{2}<br>
\frac{1}{2}<br>
\frac{1}{2}<br>
\frac{1}{2}<br>
\frac{1}{2}<br>
\frac{1}{2}<br>
\frac{1}{2}<br>
\frac{1}{2}<br>
\frac{1}{2}<br>
\frac{1}{2}<br>
\frac{1}{2}<br>
\frac{1}{2}<br>
\frac{1}{2}<br>
\frac{1}{2}<br>
\frac{1}{2}<br>
\frac{1}{2}<br>
                                                                                                                                                                                                                                                                                                                                                                                                course/4
```

```
Lecturer = let('F.'', 'Bueno'),
```

```
Lecturer = lect('F.', 'Bueno'),<br>
Location = loc(new,5102).<br>
Pe: "X=Y" is equivalent to "=(X,Y)"<br>
Pre the predicate =/2 is defined as the fact "=(X,X)." - Plain unification!
```
**TÉCNICAS** livalent to:

```
rse(complog, t(wed, 18:30, 20:30),
    lect('F.', 'Bueno'), loc(new, 5102).
```
CALL OR WHATSAPP:689 45 44 70 ONLINE PRIVATE LESSONS FOR SCIENCE STUDENTS ONLINE PRIVATE LESSONS<br>CALL OR WHATSAPP:689 45 ONLINE  $\frac{1}{4}$  $\frac{FQ}{44}$  $\frac{1}{2}$ **SCIENCE STUDENTS** 

LLAMA O ENVÍA WHATSAPP: 689 45 44 70

ENVIA WHATSAPP: 689 45

4470

ONLIN

**LLAMA** 

 $\overline{O}$ 

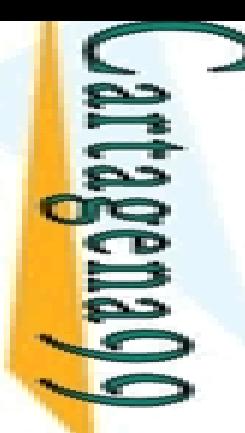

# Estructurados (II)<br>Data estructurados (II)<br>Data estructurados (II)

#### ared Data and Data Abstraction (and The Anonymous Variable)

CALL OR WHATSAPP:689 45 44 70 ONLINE PRIVATE LESSONS FOR SCIENCE STUDENTS **ONLINE PRIVATE LESSONS** CALL OR WHATSAP:689 45  $\frac{1}{4}$  $FORS$ **SCIENCE STUDENTS** 

LLAMA O ENVÍA WHATSAPP: 689 45 44 70 CLASES PARTICULARES, TUTORÍAS TÉCNICAS ONLINE **CLASES LAMA** իn:  $\overline{O}$ **PARTIC** LINNIA WHATSAP: 689 45 4470 **TÉCNICAS** ONLINE

```
course(complog,Time,Lecturer, Location) :-
     Time = t(wed, 18:30, 20:30),
     Lecturer = let('F.'', 'Bueno'),
     Location = loc(new, 5102).
```

```
\frac{1}{2} of \frac{1}{2} in is the Computational Logic complete the Computational Logic complete \frac{1}{2} course (compleg, Time, A, B).
      In is the Computational Logic course?
```

```
[ne=t(wed,18:30,20:30), A=lect('F.','Bueno'), B=loc(new,5102)}
```

```
solution:<br>
\frac{1}{\frac{1}{\sqrt{2}}}\sqrt{\frac{1}{2}} solution:<br>
\frac{1}{\sqrt{2}} is the anonymous variable ("-"):<br>
\frac{1}{\sqrt{2}} course (complog, Time, -, -).
```
solution:

 $_{\text{me=t (wed, 18:30, 20:30)}}$ 

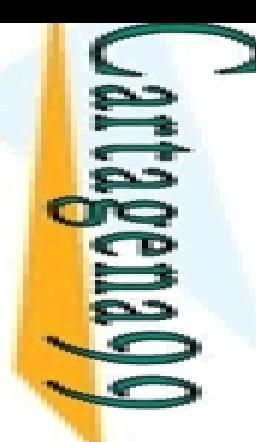

#### Estructuras de Datos

*2\_basics\_prolog.pdf*

**■ Sparencias 10-19** 

ONLINE PRIVATE LESSONS FOR SCIENCE STUDENTS CALL OR WHATSAPP:689 45 44 70 ONLINE PRIVATE LESSONS FOR SCIENCE STUDENTS CALL OR WHATSAPP:689 45 44 70

LLAMA O ENVÍA WHATSAPP: 689 45 44 70

LLAMA O ENVIA WHATSAPP: 689 45 44 70

 $\frac{1}{2}$ 

CLASES PARTICULARES, TUTORÍAS TÉCNICAS ONLINE

**TUTORIAS TÉCNICAS** 

ONLINE

**CLASES PARTICULARES,** 

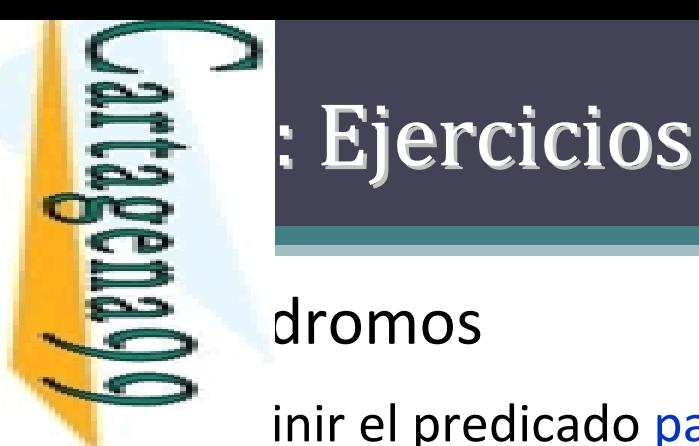

**LLAMA** 

 $\overline{O}$ 

LLAMA O ENVÍA WHATSAPP: 689 45 44 70

 $\frac{1}{4}$ 

 $\frac{1}{5}$ 

ONLINE

**CLASE** 

 $\geq$  dromos

inir el predicado palindromo/1 tal que:

<u>- 은 alindromo(X) es cierto si la lista X es palíndromo, es decir, puede leerse de</u> misma manera al derecho y al revés

palindromo([r,o,t,a,r]) es falso

Energy emplos: palindromo([r,o,t,o,r]) es verdadero<br>  $\frac{P}{\text{SVDM}}$  emplos: palindromo([r,o,t,a,r]) es falso<br>
palindromo([r,o,t|X]) es verdadero o<br>  $\{X = [-A, t, o, r]\}$  o ...<br>  $\frac{P}{\text{SVDM}}$ <br>  $\frac{P}{\text{SVDM}}$ <br>  $\frac{P}{\text{SVDM}}$ <br> palindromo([r,o,t|X]) es verdadero con {X = [o,r]}, o {X = [t,o,r]} o {X = [\_A,t,o,r]} o ...

#### ULARE <mark>ု နှိမ</mark>္မိPro y Último

<mark>88 g</mark>inir el predicado primeroultimo/1 tal que:

<mark>≽ r</mark>imeroultimo(X) es cierto si el primer y ultimo elementos de la lista X son el <mark>! </mark>lismo S TÉCNICAS<br>44 70 CLASES PARTICULARES, TUTORÍAS TÉCNICAS ONLINE

emplos: primeroultimo([a]) es verdadero

```
primeroultimo([a,f,t]) es falso
```
primeroultimo([X,f,t,a]) es verdadero con {X = a}

CALL OR WHATSAPP:689 45 44 70 ONLINE PRIVATE LESSONS FOR SCIENCE STUDENTS CALL OR NHATSAPP:089 45 **DNLINE PRIVATE LESSONS**  $FORS$ SCIENCE<br>
SCIPION<br>
SCIPION<br>
SCIPION<br>
SCIPION<br>
SCIPION<br>
SCIPION<br>
SCIPION<br>
SCIPION<br>
SCIPION<br>
SCIPION<br>
SCIPION<br>
SCIPION

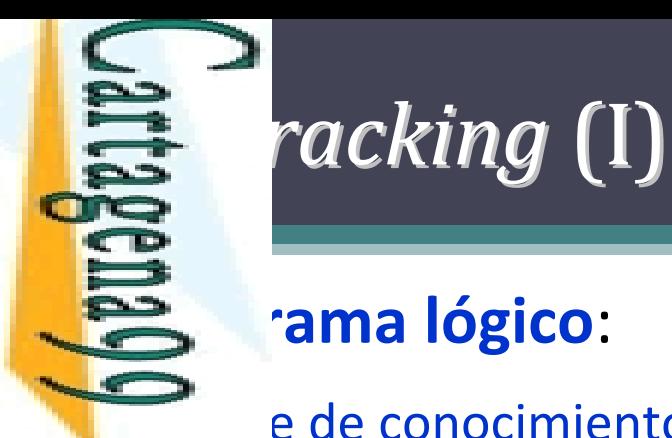

**ENVIA WHATS** 

 $\frac{1}{4}$ 

LLAMA O ENVÍA WHATSAPP: 689 45 44 70

**APP:** 

68945

**4470** 

**TORIAS** 

**TECNICAS** 

ONLINE

#### **Programa lógico**:

Estade de conocimientos donde se expresan los hechos y las reglas de <mark>- Բ </mark>ucción de un dominio o problema

E Plucción de un dominio o problema<br>S 8 de inferencia que aplica el algoritmo de resolución. Este pritmo permite inferir nuevos datos relativos al mundo que <del>s ∃</del>)mos representando CLASES PARTICULARES, TUTORÍAS TÉCNICAS ONLINE

 $\mathsf{E}\mathsf{\Sigma}$ bma como entrada la base de conocimientos y el objetivo planteado y <mark>f</mark>frece como salida un resultado de verdadero o falso en función de si ha <mark>, </mark>odido o no demostrar el objetivo según la base de conocimientos

 Este algoritmo se basa en el uso de la técnica de *backtracking*, de forma que **Inferencia del objetivo plantedo se realiza a base de prueba y error** 

Una de la <mark>C</mark>

 $\Box$ 

LLAMA O ENVÍA WHATSAPP: 689 45 44 70

# **Backing** (II)

**hecho puede hacer que un objetivo se cumpla** diatamente

**Pegla sólo puede reducir la tarea a la de satisfacer Cregla sólo puede reducir la<br>Conjunción de subobjetivos** 

 $\frac{1}{2}$ , se puede satisfacer un objetivo, se iniciará un

#### Perso de *backtracking*

**도움 Proceso consiste en intentar satisfacer los objetivos buscando** <u>ة</u>  $\frac{1}{2}$  forma alternativa de hacerlo

**Entry continuity** and in the captainty and in the continuity and in the continuity and in the continuity and in a  $\frac{2}{\pi}$ entes caminos de ejecución hasta que se encuentre <mark>; <sub>교</sub>l</mark>olución CLASES PARTICULARES, TUTORÍAS TÉCNICAS ONLINE

S TÉCNICAS ONLINE<br>44 70<br>44 70 *ktracking* por fallo

*Backtracking* por acción del usuario

CALL OR WHATSAPP:689 45 44 70 ONLINE PRIVATE LESSONS FOR SCIENCE STUDENTS ONLINE PRIVATE LESSONS FOR SCIENCE STUDENTS<br>CALL OR WHATSAPP:689 45 44 70 - - -

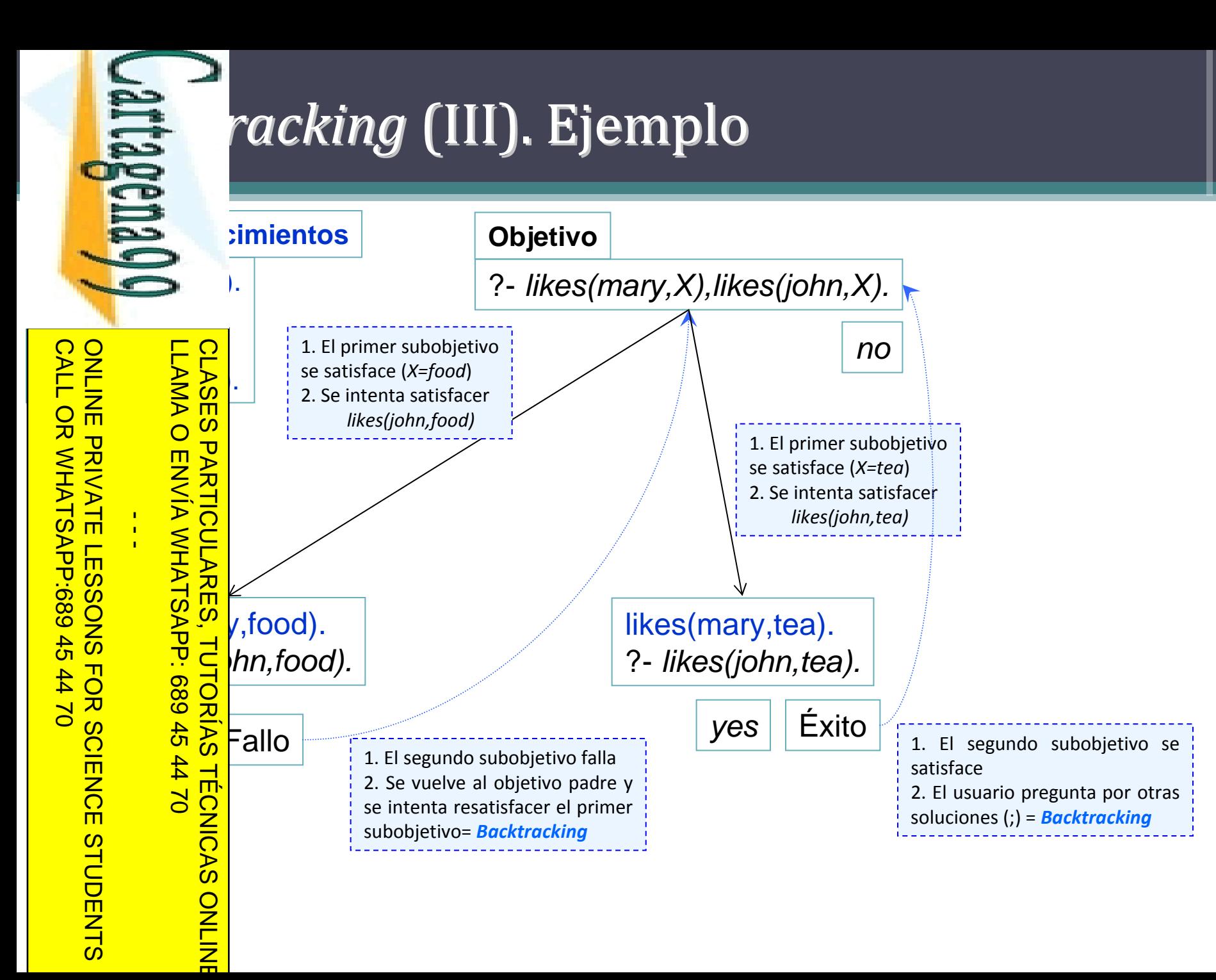

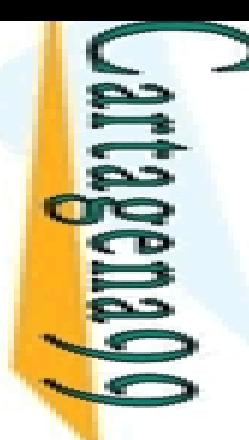

## **Esta de la búsqueda**

**B** en 3 formas principales de controlar la ejecución de pograma lógico

El den de los literales en el cuerpo de una cláusula<br>El den de las cláusulas en un predicado

 $\frac{c}{c}$ rden de los literales en el cuerpo de un<br>  $\frac{c}{c}$ rden de las cláusulas en un predicado<br>
operadores de poda (ej., 'cut')<br>
El en de los literales en una cláu Exationeradores de poda (ej., '*cut*')<br>
Singlen de los literales en un<br>
Singlen de los literales en un<br>
Singlen de programa son i<br>
Singlen afecta tanto al correct<br>
Singlen de corrido del árbol de llar SE len de los literales en una cláusula o el orden de las <u>្ត ដូក្</u>លី ulas en el programa son importantes CLASES PARTICULARES, TUTORÍAS TÉCNICAS ONLINE

 $\frac{1}{5}$ <sub>p</sub>rden afecta tanto al correcto funcionamiento del programa,<br> $\frac{2}{5}$ po al recorrido del árbol de llamadas, determinando, entre otras ق<u>ِ ब</u>ho al recorrido del árbol de llamadas, determinando, entre otras لَمْ As, el orden en que Prolog devuelve las soluciones a una  $\frac{1}{2}$  as, el orde<br>  $\frac{1}{2}$  gunta dada<br>  $\frac{1}{2}$  gunta dada

LLAMA O ENVÍA WHATSAPP: 689 45 44 70

ONLINE

 $\frac{1}{4}$ 

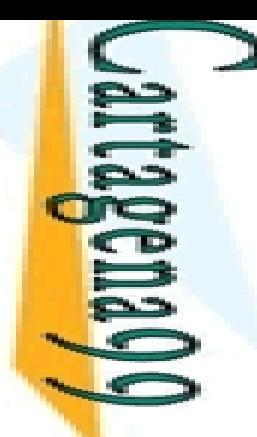

#### **EE** de las cláusulas

s den de las cláusulas determina el orden en que se obtiera nen las soluciones ya que varía la manera en que se <u>e EP</u>|ren las ramas del árbol de búsqueda de soluciones

 $\frac{80}{9}$ árbol de búsqueda tiene alguna rama infinita, el n de las sentencias puede alterar la obtención de las <u>Eg</u>liones, e incluso llegar a la no obtención de ninguna <mark>\_ 喜a</mark>lión

 $\frac{d}{dx}$  heurística: es recomendable que los hechos<br> $\frac{d}{dx}$ <sub>2</sub> zcan antes que las reglas del mismo predicado paran antes que las reglas del mismo predicado

PARTOLLANDS, TUTORIAS<br>PARTSARRE: 689 45<br>ENVIA V/HATSARP: 689

CLASES PARTICULARES, TUTORÍAS TÉCNICAS ONLINE

**TECNICAS** 

ONLINE

LLAMA O ENVÍA WHATSAPP: 689 45 44 70

 $02 t$ 

 $\frac{1}{4}$ 

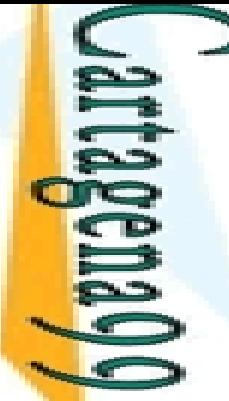

 $\frac{1}{4}$ 

CALL OR WHATSAPP:689 45 44 70

CALL OR WHATSAPP:689 45 44 70

ONLINE PRIVATE LESSONS FOR SCIENCE STUDENTS ONLINE PRIVATE LESSONS FOR SCIENCE STUDENTS

## **Esta de las cláusulas: Ejemplo (I)**

 versiones de miembro de una lista (miembro(X,L)). **Ambas versiones tienen las mismas cláusulas pero** <mark>. E º l</mark>itas en distinto orden LLAMA O ENVÍA WHATSAPP: 689 45 44 70 CLASES PARTICULARES, TUTORÍAS TÉCNICAS ONLINE  $\frac{12}{10}$ S $\frac{1}{10}$ ión 1:  $\frac{1}{\sqrt{2}}$  miembro(X,[X|\_]).<br>  $\frac{1}{\sqrt{2}}$  miembro(X,[\_|Z):-<br>  $\frac{1}{\sqrt{2}}$  miembro(X,[\_|Z):-<br>  $\frac{1}{\sqrt{2}}$  miembro(X,[\_|Z):-<br>  $\frac{1}{\sqrt{2}}$  miembro(X,[\_|Z):-<br>  $\frac{1}{\sqrt{2}}$  miembro(X,[X|\_]).  $min{pro(X,[\_|Z)$:}-min{pro(X,Z)}$ . <mark>ິ ຜູ້ຕ</mark>ີເión 2:  $\frac{1}{2}$  miembro(X,[\_|Z):- miembro(X,Z).<br>  $\frac{1}{2}$  miembro(X,[X|\_]). miembro(X,[X|\_]). **4470 TECNICAS** ONLINE

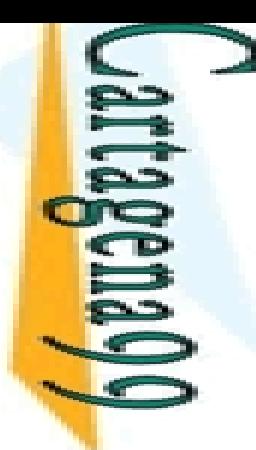

## **Esta de las cláusulas: Ejemplo (II)**

#### bas versiones les hacemos la misma pregunta

#### miembro (X, [1,2,3]).

CALL OR WHATSAPP:689 45 44 70 ONLINE PRIVATE LESSONS FOR SCIENCE STUDENTS ONLINE PRIVATE LESSONS CALL OR NHATSAPP:089 49  $\frac{1}{4}$  $-4470$ **FOR SCIENCE STUDENTS** 

LLAMA O ENVÍA WHATSAPP: 689 45 44 70

**TÉCNICAS** 

ONLINE

**LLAMA** 

**CLASE** CLASES PARTICULARES, TUTORÍAS TÉCNICAS ONLINE  $\frac{1}{20}$ <br>  $\frac{1}{20}$ <br>  $\frac{1$  $\frac{Q}{n} \frac{\omega}{\nu}$ ón 1:  $\frac{2}{2}$ mbro(X,[\_|Z):- miembro(X,Z). **TUTORIAS** 

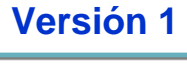

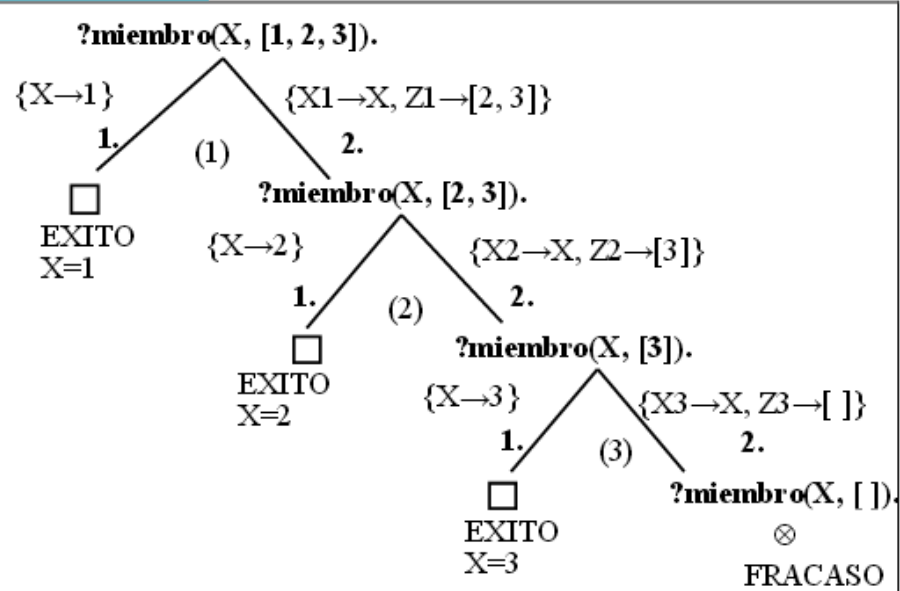

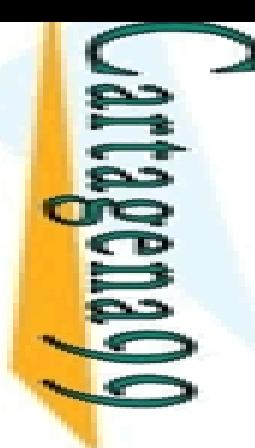

## **Esta de las cláusulas: Ejemplo (III)**

# bas versiones les hacemos la misma pregunta

miembro (X, [1,2,3]).

CALL OR WHATSAPP:689 45 44 70 ONLINE PRIVATE LESSONS FOR SCIENCE STUDENTS ONLINE PRIVATE LESSONS FOR SCIENCE STUDENTS<br>CALL OR WHATSAPP:689 45 44 70 ONLINE PRIVATE LESSONS  $\frac{1}{4}$  LLAMA O ENVÍA WHATSAPP: 689 45 44 70

ONLINE

**LLAMA** 

**CLASE** CLASES PARTICULARES, TUTORÍAS TÉCNICAS ONLINE  $\frac{1}{2} \frac{1}{2} \sum_{x=1}^{n} \frac{1}{2} \sum_{y=1}^{n} \frac{1}{2} \sum_{z=1}^{n} \frac{1}{2} \sum_{z=1}^{n} \frac{1}{2} \sum_{z=1}^{n} \frac{1}{2} \sum_{z=1}^{n} \frac{1}{2} \sum_{z=1}^{n} \frac{1}{2} \sum_{z=1}^{n} \frac{1}{2} \sum_{z=1}^{n} \frac{1}{2} \sum_{z=1}^{n} \frac{1}{2} \sum_{z=1}^{n} \frac{1}{2} \sum_{z=1}^{n} \frac{1}{2} \sum$  $\frac{Q}{n} \frac{\omega}{\nu}$ ón 2:  $\frac{2}{2}$ mbro(X,[X|\_]). **TUTORIAS TÉCNICAS** 

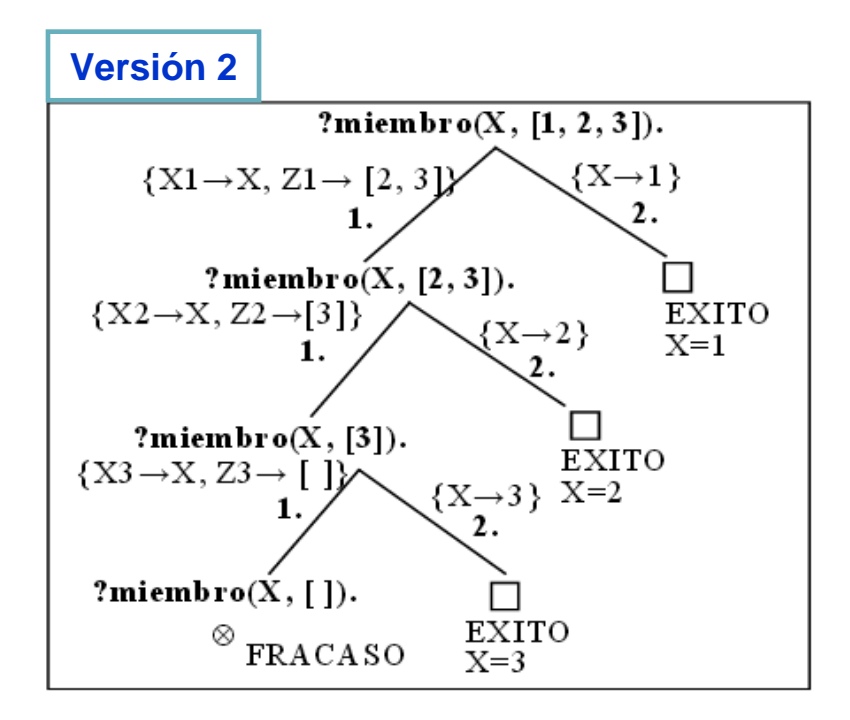

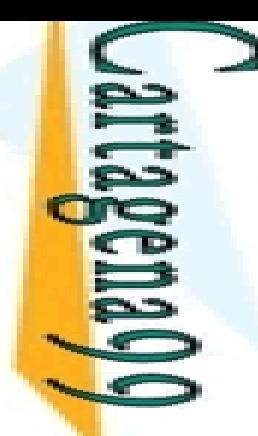

# De los literales (I)

s den de los literales dentro de una cláusula afecta al a alio de búsqueda y a la complejidad de los cómputos

CALL OR WHATSAPP:689 45 44 70 ONLINE PRIVATE LESSONS FOR SCIENCE STUDENTS ONLINE PRIVATE LESSONS FOR SCIENCE STUDENTS<br>CALL OR WHATSAPP:689 45 44 70  $\frac{1}{4}$ 

**LINA VHATSAPP** 

LLAMA O ENVÍA WHATSAPP: 689 45 44 70

45 44 70

ONLINE

DS<br>Doma<br>Doma<br>Doma <u>De®</u> tas opciones en el orden de los literales pueden ser  $\frac{p}{p}$ ribles para distintos modos de uso<br> $\frac{p}{p}$ (X, Y) :- hombre(X), padre(Y, X).

 $\vert$ (X, Y) :- hombre(X), padre(Y, X).

 $\frac{1}{2}$   $\frac{\widetilde{m}}{M}$ ara modo (in, out): Se comprueba primero que el X es hombre y después <sub>4</sub> e busca a su padre Y

 $\frac{18}{18}$   $\frac{1}{9}$  (X, Y) :- padre(Y, X), hombre(X).

مَ ara modo (out, in): Se buscan los hijos de Y y después se seleccionan si son <mark>i </mark>ombres CLASES PARTICULARES, TUTORÍAS TÉCNICAS ONLINE

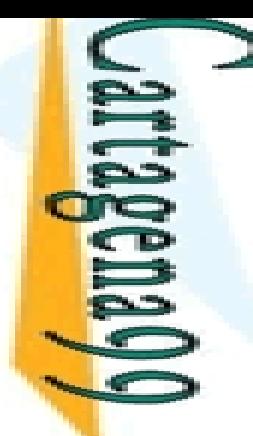

÷,

۳

LLAMA O ENVÍA WHATSAPP: 689 45 44 70

 $\frac{45}{2}$ 

4470

# de los literales (II)

s len de los literales en el cuerpo de una regla influye  $\implies$  ién en la terminación

 $\frac{1}{2}$   $\frac{1}{2}$   $\frac{1}{2}$ 

 $\frac{1}{2}$   $\frac{1}{2}$  ersa([C|R], Z) :- inversa(R, Y), concatenar(Y, [C], Z).

Para preguntas en modo (in, out) termina

<mark>≤ ≧</mark>ara preguntas en modo (out, in) el árbol de búsqueda tiene una rama  $\frac{1}{2}$  ara preguntas en modo (in, out) termina<br>  $\frac{1}{2}$  ara preguntas en modo (out, in) el árbol de búsqueda tiene una<br>  $\frac{1}{2}$  finita, por lo que tras dar la respuesta correcta se queda en un bucle<br>  $\frac{1}{2}$  ló s CLASES PARTICULARES, TUTORÍAS TÉCNICAS ONLINE

 $\frac{3}{2}$ lé sucede si intercambiamos los literales en la regla?<br>  $\frac{3}{2}$ 

CALL OR WHATSAPP:689 45 44 70 ONLINE PRIVATE LESSONS FOR SCIENCE STUDENTS ONLINE PRIVATE LESSONS CALL OR WHATSAPP:689 45 44 70  $\frac{1}{4}$ *lorias TÉCNICAS ONLINE<br>: 689 45 44 70<br>: 689 45 44 70<br>FOR SCIENCE STUDENTS*  <mark>de p</mark>

Su

ENVIA WHATSAPP: 689

LLAMA O ENVÍA WHATSAPP: 689 45 44 70

 $\overline{Q}$ 

# Del con poda: *cut* (I)

B g proporciona un predicado predefinido llamado (!/0) que influye en el comportamiento procedural

**E**P<sub>s</sub> programas

**Pulga** incipal función es reducir el espacio de búsqueda ndo dinámicamente el árbol de búsqueda CLASES PARTICULARES, TUTORÍAS TÉCNICAS ONLINE

 $\frac{1}{2}$ e puede usarse:

<u>ု ္တို့ ၆</u> aumentar la eficiencia

**TUT** e eliminan puntos de *backtracking* que se sabe que no pueden producir  $\frac{9}{2}$ inguna solución

 $\frac{\pi}{\pi}$   $\frac{2\pi}{\pi}$  modificar el comportamiento del programa **TECNICAS** 

e eliminan puntos de *backtracking* que pueden producir soluciones válidas.

**S**e implementa de este modo una forma débil de negación

 $\frac{1}{2}$ ste tipo de corte debe utilizarse lo menos posible

CALL OR WHATSAPP:689 45 44 70 ONLINE PRIVATE LESSONS FOR SCIENCE STUDENTS **ONLINE PRIVATE LESSONS** CALL OR WHATSAP:689 45  $\frac{1}{4}$ S FOR SCIENCE \$<br>5 44 70 **STUDENTS** 

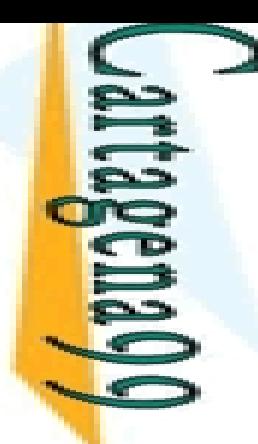

**SIMA** 

LLAMA O ENVÍA WHATSAPP: 689 45 44 70

ONLINE

 $\frac{1}{4}$ 

# ol con poda: *cut* (II)

 $\mathbf{S}$  edicado cut como objetivo se satisface siempre y no **■** e re-satisfacerse

 $\frac{1}{2}$ so permite podar ramas del árbol de búsqueda de ិនី lones

PARTCULARES, TUTORIAS<br>PENTCULARES, 689<br>PENTSARP: 689 consecuencia, un programa que use el corte será <mark>– ≨∈</mark>ralmente más rápido y ocupará menos espacio en **Mandia (no tiene que recordar los puntos de b**racking para una posible reevaluación)<br>**Backtracking**<br>Backtracking CLASES PARTICULARES, TUTORÍAS TÉCNICAS ONLINE

**P**erador de corte '!' limita el *backtracking* 

 $\frac{1}{6} \frac{1}{10}$ ndo se ejecuta el operador de corte elimina todos los puntos de<br>de corta definido **back de la c**hacka el operador de corte elimina todos los puntos de<br>2 *ktracking* anteriores dentro del predicado donde está definido  $\frac{\overline{Q}}{b}$ luido el propio predicado)

CALL OR WHATSAPP:689 45 44 70 ONLINE PRIVATE LESSONS FOR SCIENCE STUDENTS **ONLINE PRIVATE LESSONS CALL OR NATSAPP:089 49**  $-4470$ **FOR SCIENCE STUDENTS** 

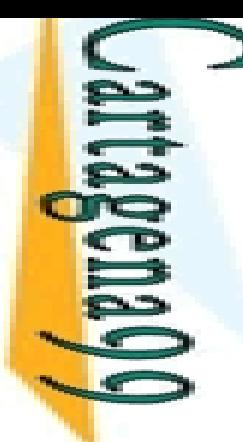

s.

LLAMA O ENVÍA WHATSAPP: 689 45 44 70

Ŷ.

 $\overline{d}$ 

ONLINE

 $\overline{44}$ 

# De Control con poda: *cut* (III)

 $\zeta$  ncionamiento implica que:

Un corte poda todas las alternativas correspondientes a cláusulas

E o debajo de él<br>S m<br>C debajo de él  $\frac{M}{Q}$ corte poda todas las soluciones alternativas de la conjunción de g <mark>B</mark>etivos que aparezcan a su izquierda en la cláusula

 $\bar{\textbf{S}}$ ក់ <code>sto</code> es, una conjunción de objetivos seguida por un corte producirá como <mark>: l</mark>iáximo una solución

 Un corte no afecta a los objetivos que estén a su derecha en la <mark>४ ≓ </mark>Isula

 $\frac{8}{8}$   $\frac{0}{2}$ stos objetivos pueden producir más de una solución, en caso de<br> $\frac{8}{8}$  acktracking **b**<sub>acktracking</sub>

**TÉCNIC**  embargo, una vez que esta conjunción fracasa, la búsqueda continuará <sup>a</sup> partir de la última alternativa que había por encima de la elección de la **S**entencia que contiene el corte CLASES PARTICULARES, TUTORÍAS TÉCNICAS ONLINE

# s(a). s(b).

 $\frac{1}{4}$ 

<u>CALL OR WHATSAPP:689 45 44 70</u>

CALL OR WHATSAPP:689 45 44 70

ONLINE PRIVATE LESSONS FOR SCIENCE STUDENTS

**FOR SCIENCE STUDENTS** 

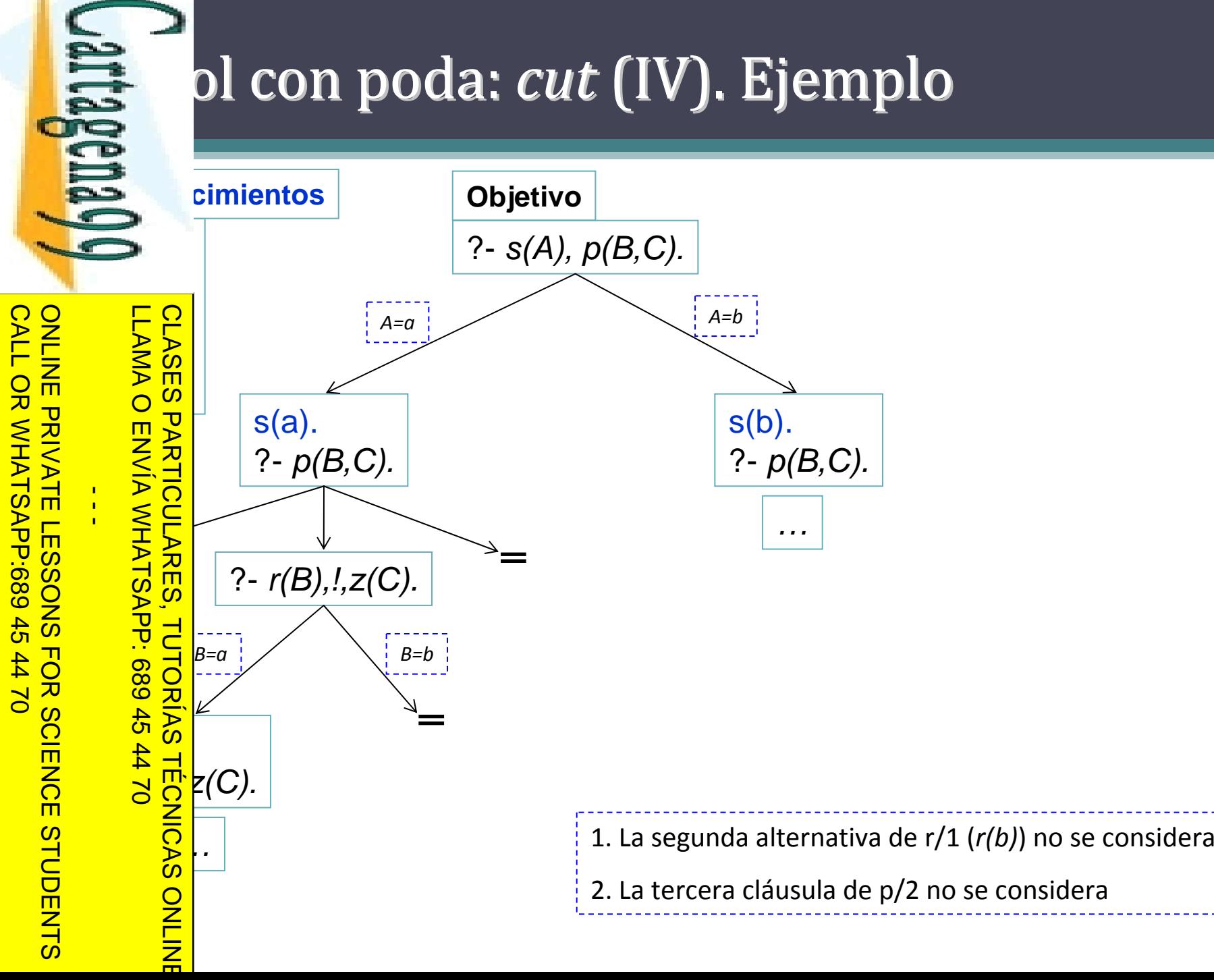

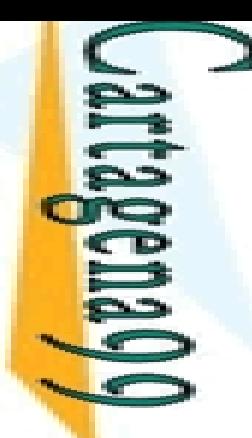

## ol con poda: *cut* (V)

miendo, de forma general, el efecto de un corte en egla C de la forma A :- B1, ..., Bk, !, Bk+2, ..., Bn, es

E o uiente:<br>E s muiente:<br>E s muiente िलिली हो। Diffictivo actual G se unifica con A y los objetivos B1, ..., Bk se  $\frac{1}{8}$ sfacen, entonces el programa fija la elección de esta regla para<br>  $\frac{2}{8}$ gucir G; cualquier otra regla alternativa para A que pueda <u>≤∃</u> ucir G; cualquier otra regla alternativa para A que pueda <mark>≶ ⊆</mark> icarse con G se ignora CLASES PARTICULARES, TUTORÍAS TÉCNICAS ONLINE

 $\frac{2}{3}$  icarse con G se ignora<br>  $\frac{2}{3}$  más, si los Bi con i>k fracasan, la vuelta atrás sólo puede<br>  $\frac{2}{3}$  erse hasta el corte. Las demás elecciones que quedaran para<br>  $\frac{2}{3}$  erse hasta el corte. Las demás elec  $\frac{5}{4}$  erse hasta el corte. Las demás elecciones que quedaran para k se han cortado del árbol de búsqueda أج

**A El** *backtracking* **llega de hecho al corte entonces éste fracasa y la s <sub>a</sub> q**ueda continúa desde la última elección hecha antes de que G <mark>P 2</mark> jera la regla C

CALL OR WHATSAPP:689 45 44 70 ONLINE PRIVATE LESSONS FOR SCIENCE STUDENTS **ONLINE PRIVATE LESSONS** CALL OR NHATSAPS:089 49  $\frac{1}{4}$ FOR SCIENCE STUDENTS<br>44 70<br>14 70

LLAMA O ENVÍA WHATSAPP: 689 45 44 70

ONLINE

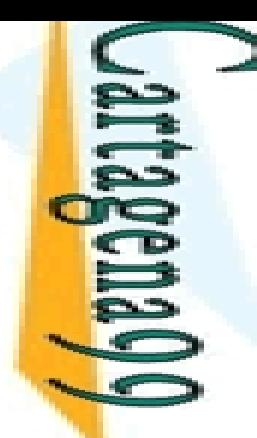

## ol con poda: *cut*. Ejemplo (I)

mezcla (L1, L2, L), en modo (in,in,out), mezcla dos listas ∍ nadas de números L1 y L2 en la lista ordenada L

1) mezcla ([X| Xs], [Y| Ys], [X| Zs]) :‐ X<Y, mezcla (Xs, [Y| Ys], Zs).  $\frac{1}{2}$  mezcla ([X| Xs], [Y| Ys], [X,Y | Zs]) :- X=Y, mezcla (Xs, Ys, Zs). LLAMA O ENVÍA WHATSAPP: 689 45 44 70

 $\frac{\sqrt{2}}{2}$  mezcla ([X| Xs], [Y| Ys], [Y| Zs]) :- X>Y, mezcla ([X| Xs], Ys, Zs).

4) mezcla (Xs, [ ], Xs).

<mark>ે 긍</mark> mezcla ([ ], Ys, Ys).

 $\frac{1}{2}$  ezcla de dos listas ordenadas es una operación <mark>္တွင္</mark>းminista CLASES PARTICULARES, TUTORÍAS TÉCNICAS ONLINE

 $\frac{d}{b}$ o una de las cinco cláusulas se aplica para cada objetivo (no vial) en una computación dada

 En concreto, cuando comparamos dos números X e Y, sólo una de ORÍAS TÉCNICA <u>}</u> tres comprobaciones X<Y, X=Y ó X>Y es cierta

a vez una comprobación se satisface, no existe posibilidad de

 $\frac{10}{2}$ e alguna otra comprobacion se satisfaga<br> $\frac{2}{5}$ 

CALL OR WHATSAPP:689 45 44 70 ONLINE PRIVATE LESSONS FOR SCIENCE STUDENTS **ONLINE PRIVATE LESSONS** CALL OR WHATSAPP:689 45  $\frac{1}{4}$ FOR S SCIENCE<br>SCIPIOLE<br>SCIPIOLE

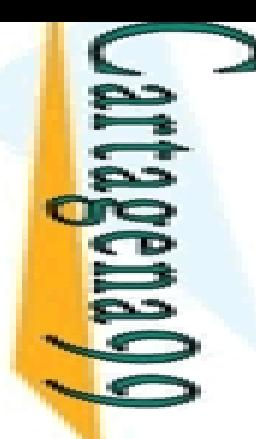

## ol con poda: *cut*. Ejemplo (II)

corte puede usarse para expresar la naturaleza  $\ge$  uamente exclusiva de las comprobaciones de las

#### primeras cláusulas

CLASES<br>LLAMA C 1) mezcla ([X | Xs], [Y | Ys], [X | Zs]) :‐ X<Y, !,mezcla (Xs, [Y | Ys], Zs).

<mark>, ¬̃ </mark>mezcla ([X| Xs], [Y| Ys], [X, Y| Zs]) :- X=Y, !,mezcla (Xs, Ys, Zs).

<mark>? <u>P</u> </mark>mezcla ([X| Xs], [Y| Ys], [Y| Zs]) :- X>Y, !, mezcla ([X| Xs], Ys, Zs).

<mark>≌l</mark> otra parte, los dos casos básicos del programa

 $\frac{2}{\omega}$ g $\frac{2}{\omega}$ ksulas 4 y 5) son también deterministas

<mark>l</mark>mezcla (Xs, [ ], Xs):- !.

80 mezcla ([ ], Ys, Ys).<br>88 mezcla ([ ], Ys, Ys). <u>A  $\frac{2}{\sqrt{3}}$ </u> cláusula correcta a utilizar se elige por unificación con la cabeza,  $\frac{d}{dx}$ r eso el corte aparece como el primer objetivo (en este caso el<br> $\frac{1}{2}$ ico) en el cuerpo de la cláusula 4. Dicho corte elimina la solución  $\frac{2}{8}$ ico) en el cuerpo de la cláusula 4. Dicho corte elimina la solución<br> $\frac{2}{8}$ lundante (se volvería a obtener con la cláusula 5) al objetivo "?-½ µundante (se volvería a obtener con la cláusula 5) al objetivo "? ‐ <mark>으</mark> 2cla([ ], [ ], X)"<br><mark>三</mark> CLASES PARTICULARES, TUTORÍAS TÉCNICAS ONLINE

**ENVIA WHATSAPP:** 

LLAMA O ENVÍA WHATSAPP: 689 45 44 70

4470

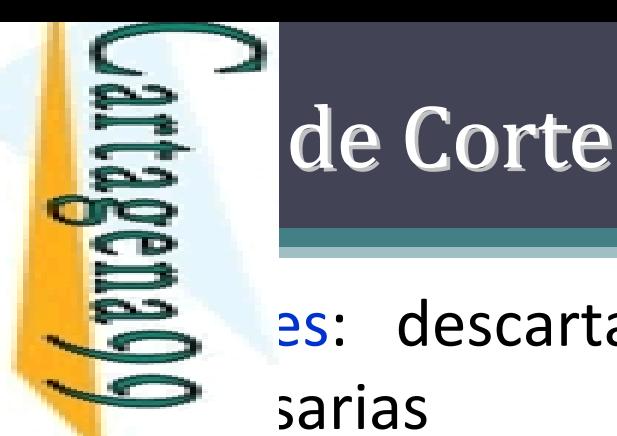

#### es: descartan soluciones correctas que no son  $\equiv$  sarias

S S afectan al sentido declarativo del programa<br>S m<br>O 9 afectan a la eficiencia del programa

b afectan a la eficiencia del programa

<mark>│ ∈ 2 c</mark>tan a la completitud pero no a la corrección

Podan ramas inútiles, redundantes o infinitas

Roja<br>
Sand chan a la completitud pero no a la corrección<br>
Sand an ramas inútiles, redundantes o infinitas<br>
Sand an ramas inútiles, redundantes o infinitas<br>
Sand Can a la semántica declarativa del programa<br>
Sand chan a la s

<u>ka 국</u>ctan a la semántica declarativa del programa

 $\frac{12}{3}$ difican el significado lógico del programa<br> $\frac{2}{3}$ diminar el operador de corte se obtiene u CLASES PARTICULARES, TUTORÍAS TÉCNICAS ONLINE

 $\frac{1}{\sqrt{2}}$ liminar el operador de corte se obtiene un programa incorrecto

**Evita**l an soluciones erróneas podando ramas que conducen a éxitos deseados

CALL OR WHATSAPP:689 45 44 70 ONLINE PRIVATE LESSONS FOR SCIENCE STUDENTS **ONLINE PRIVATE LESSONS** OR WHATSAPP:689 45  $\frac{1}{4}$ FOR  $01 t$ **SCIENCE STUDENTS** 

**ONLINE** 

LLAMA O ENVÍA WHATSAPP: 689 45 44 70

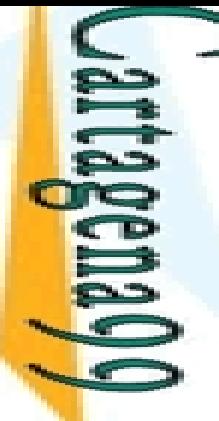

LLAMA O ENVÍA WHATSAPP: 689 45 44 70

 $-4470$ 

 $\frac{1}{4}$ 

CALL OR WHATSAPP:689 45 44 70

 $0/44$ 

CALL OR NHATSAPP:689 45

ONLINE PRIVATE LESSONS FOR SCIENCE STUDENTS

**FOR SCIENCE STUDENTS** 

### E S Verdes

teran el significado declarativo del programa un programa semánticamente correcto se añade el CLASES |<br>CLASES | para obtener un programa más eficiente <u>ြင်မှို</u>ralmente se usan para expresar determinismo <u>i E.4</u> arte del cuerpo que precede al corte (o a veces el patrón de la <u>≷ ≌</u> eza) comprueba un caso que excluye a todos los demás **DONASES PARTICULARES, TUTORÍAS<br>LLAMA O ENVÍA WHATSAPP: 689 45<br>LLAMA O ENVÍA WHATSAPP: 689 45<br>DNLINE PRIVATE LESSONS FOR SC** <mark>… 〜 ⊆</mark> ress(X,Add): home\_address(X,Add), !. <u>- 흥흥</u>ˈress(X,Add): business\_address(X,Add). ── wembercheck(X,[X|Xs]): ‐ !. CLASES PARTICULARES, TUTORÍAS TÉCNICAS ONLINE

 membercheck(X,[Y|Xs]): ‐ membercheck(X,Xs).

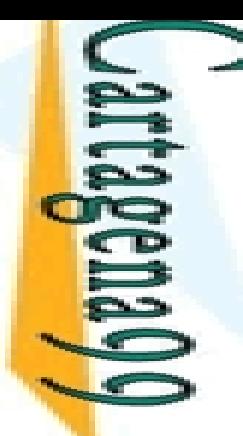

# s Verdes. Ejemplo (I)

 $\leq$  e verde para evitar soluciones redundantes

 $\blacksquare$   $\blacksquare$   $\blacks$ 

India<br>
Donal dre(antonio, maria<br>
Donal dre(antonio, maria<br>
Donal dre(antonio, jose).<br>
Donal dre(antonio, jose).<br>
Donal dre(antonio, jose).<br>
Donal dre(antonio, jose).<br>
Donal dre(antonio, jose).<br>
Donal dre(antonio, jose).<br>
D CLASES PARTICULARES, TUTORÍAS TÉCNICAS ONLINE

dre(antonio, maria).

dre(antonio,jose).

*ejemploCorte.pl*

CALL OR WHATSAPP:689 45 44 70 ONLINE PRIVATE LESSONS FOR SCIENCE STUDENTS ONLINE PRIVATE LESSONS FOR SCIENCE STUDENTS CALL OR WHATSAPP:689 45 44 70  $\frac{1}{4}$  LLAMA O ENVÍA WHATSAPP: 689 45 44 70

**TUTORIAS** 

**CLASES** 

**LAMA** 

 $\overline{O}$ 

LLAMA O ENVÍA WHATSAPP: 689 45 44 70

689

 $\frac{45}{2}$ **IAS** 

4470

**TECNICAS** 

ONLINE

 $\frac{1}{4}$ 

# Solar des. Ejemplo (II)

#### S e verde para evitar búsquedas inútiles

**El predicado ordenar(L,R) indica que R es el resultado de ordenar** Plista L por medio de intercambios sucesivos. Este predicado **Comparta de la pacida de la contrava de la fista L** está ordenada.

NL), ordenar(NL, R). CLASES PARTICULARES, TUTORÍAS TÉCNICAS ONLINE

2) ordenar (L, L) :‐ ordenada(L).

prodenar (L, R) :- concatenar(P, [X,Y | S], L), X>Y, !, concatenar(P, [Y,X| S],<br>
Solomon: (NL, R).<br>
Solomon: (L, L) :- ordenada(L).<br>
Solomon: (L, L) :- ordenada(L).<br>
Solomon: sabe que sólo hay una lista ordenada. Por tanto sabe que sólo hay una lista ordenada. Por tanto, no tiene  $\overline{\phantom{a}}$ htido buscar otras alternativas una vez se ha encontrado la lista **oldenada** 

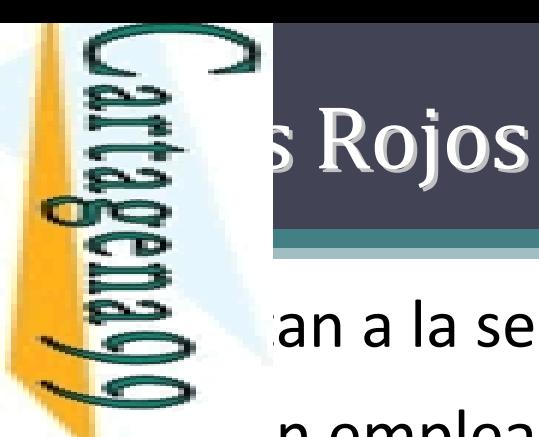

an a la semántica declarativa del programa

**Examplearse con cuidado** 

CALL OR WHATSAPP:689 45 44 70 ONLINE PRIVATE LESSONS FOR SCIENCE STUDENTS ONLINE PRIVATE LESSONS FOR SCIENCE STUDENTS CALL OR WHATSAPP:689 45 44 70  $\frac{1}{4}$ 

LLAMA O ENVÍA WHATSAPP: 689 45 44 70 CLASES PARTICULARES, TUTORÍAS TÉCNICAS ONLINE **CLASES** Ejemplos: <u>ן</u> <u>。 いる a</u>genitores(adan,0):-!.  $\frac{1}{\frac{1}{\sqrt{2}}}$ genitores(eva, 0)<br> $\frac{1}{\sqrt{2}}$ genitores(P,2). <u>bg genitores(eva,0)</u>:-!. ONLINE

<mark>k</mark>(X,Y,X) :- X>Y, !.  $k(X,Y,Y)$  . <sup>1</sup> max(5,2,2).

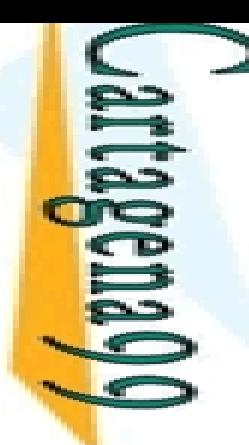

**LAMA O** 

ENVIA WHATSAPP: 689

 $\frac{45}{2}$ 

4470

CLASES PARTICULARES, TUTORÍAS TÉCNICAS ONLINE

**TUTORIAS** 

**TÉCNICAS** 

ONLINE

**ULARES,** 

LLAMA O ENVÍA WHATSAPP: 689 45 44 70

 $\frac{1}{4}$ 

## cios (I): Uso del Corte

 $\geq$  ir todas las apariciones de un cierto elemento en lista dada

rar(X, L1, L2)

**CLASES** 2 es la lista obtenida al borrar todas las apariciones de X en la lista L1

<mark>シ 分</mark> lodo de uso (in, in, out), es decir, primer y segundo parámetros de entrada  $\frac{1}{2}$ lodo de uso (in, in, out), es<br> $\frac{1}{2}$ tercer parámetro de salida

CALL OR WHATSAPP:689 45 44 70 ONLINE PRIVATE LESSONS FOR SCIENCE STUDENTS ONLINE PRIVATE LESSONS FOR SCIENCE STUDENTS<br>CALL OR WHATSAPP:689 45 44 70

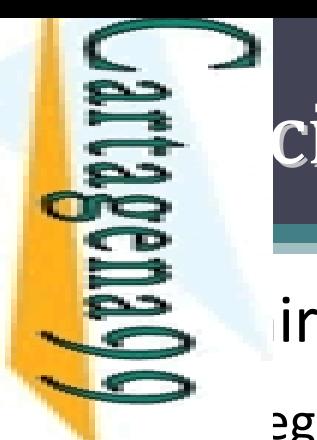

a

⋗ **CLASES** 

ц

 $\overline{\phantom{a}}$ 

E.

**TUTORIAS** 

**TECNICAS** 

ONLINE

LLAMA O ENVÍA WHATSAPP: 689 45 44 70

 $\frac{1}{4}$ 

# cios (II): Uso del Corte

#### un predicado agregacion/3

agacion (X,L,L1): L1 es la lista obtenida añadiendo el elemento X <mark>- Բ </mark>llista L (si X no pertenece a L), y es L en caso contrario

agregacion(a,[b,c[,L).

B<br>
F[a,b,c])<br>
agregad<br>
Pagregad<br>
P<br>
(b,c]<br>
P<br>
F[b,c]

agregacion(b,[b,c],L).

 $E[b,c]$ CLASES PARTICULARES, TUTORÍAS TÉCNICAS ONLINE

CALL OR WHATSAPP:689 45 44 70 ONLINE PRIVATE LESSONS FOR SCIENCE STUDENTS ONLINE PRIVATE LESSONS FOR SCIENCE STUDENTS CALL OR NHATSAPP:089 49  $01$   $44$ 

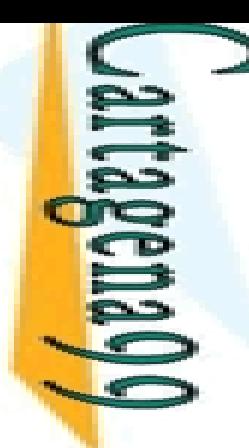

 $\overline{\phantom{0}}$ 

LLAMA O ENVÍA WHATSAPP: 689 45 44 70

**TUTORIAS TÉCNICAS** 

**ONLINE** 

# Ejercicios (III): Uso del Corte Ejercicios (III): Uso del Corte

probar si una lista es sublista de otra

 $lista(X, Y)$ 

Sles sublista de Y

CLASES PARTICULARES,  $\frac{1}{2}$   $\frac{11}{10}$  nodo de uso (in, in) CLASES PARTICULARES, TUTORÍAS TÉCNICAS ONLINE

CALL OR WHATSAPP:689 45 44 70 ONLINE PRIVATE LESSONS FOR SCIENCE STUDENTS CALL OR WHATSAPP:689 45 44 70 ONLINE PRIVATE LESSONS FOR SCIENCE STUDENTS  $\frac{1}{4}$ 

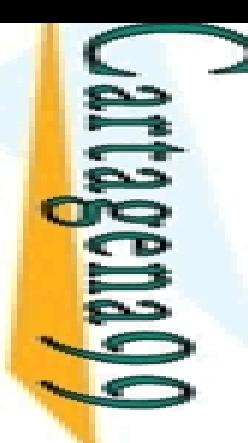

#### **Programas Generate & Test**

 básicamente programas que generan soluciones adidatas que se evalúan para comprobar si son o no

• 두요 ctas

En CTas<br>En algunas ocasiones es más sencillo comprobar si algo es una <mark>및 <u>></u> l</mark>ción a un problema que crear la solución a dicho problema CLASES PARTICULARES, TUTORÍAS TÉCNICAS ONLINE

En Ententa dividir la resolución de problemas en dos **PARTICULARES, TU<br>PARTICULARES, TU<br>PARTICULARES, TU<br>PIVÍA WHATSAPP:** 

erar soluciones candidatas

**Example 2**<br> **These soluciones sean correctas**<br> **These soluciones sean correctas** 

programas con la siguiente estructura:

serie de objetivos generan posibles soluciones vía *backtracking* 

 $\frac{S}{S}$  objetivos comprueban si dichas soluciones son las apropiadas<br> $\frac{S}{S}$ 

CALL OR WHATSAPP:689 45 44 70 ONLINE PRIVATE LESSONS FOR SCIENCE STUDENTS **ONLINE PRIVATE LESSONS CALL OR NHATSAPP:089 49**  $\frac{1}{4}$  $01 t$ **FOR SCIENCE STUDENTS** 

S TECNICAS<br>44 70

LLAMA O ENVÍA WHATSAPP: 689 45 44 70

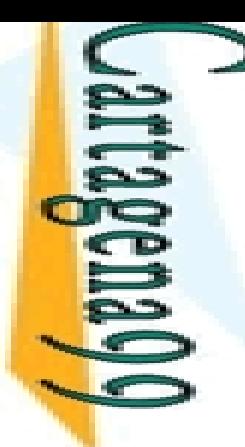

 $\overline{\phantom{a}}$ 

L.

 $\overline{O}$ 

 $\overline{\phantom{a}}$ 

?

LLAMA O ENVÍA WHATSAPP: 689 45 44 70

 $\frac{45}{3}$ 

4470

 $\frac{1}{\epsilon}$ 

 $\overline{\mathbf{r}}$ 

### **E** amas *Generate* & *Test*: Ejemplo

#### $\triangle$  nación de listas

```
enacion(X,Y)
```
 $\overline{\mathbf{y}}$ <u>des</u> la lista resultante de ordenar la lista X de forma ascendente

<u>ဒိ (၇၂</u> a lista Y contiene, en orden ascendente, los mismos elementos que la lista

<mark>3 Ista Y</mark> es una permutación de la lista X con los elementos en orden <mark>s</mark> scendente

```
\tilde{\mathbf{C}}\mathsf{prdenacion}([2,1,2,3], \mathsf{L}).‐
```

```
\overline{\mathbf{c}}= [1,2,2,3]
```

```
\frac{dS}{dS}enacion(X,Y) :-<br>\frac{dS}{dS}ermutacion(X,
```
ermutacion(X,Y), **(1) Generador: se obtiene una permutación de X en Y que pasa al objetivo (2) para comprobar si Y está ordenada**

 $\frac{\frac{1}{n}}{\frac{1}{n}}$ rdenada\_ascendente(Y). CLASES PARTICULARES, TUTORÍAS TÉCNICAS ONLINE

**(2) Prueba: comprueba si la lista está ordenada. Si no lo está, el** *backtracking* **se encarga de re-satisfacer el objetivo (1) buscando una nueva permutación** 

Paper a lista Y contien<br>
Paper a lista Y contien<br>
Paper Simplogener<br>
Paper Simplogener<br>
Paper Simplogener<br>
Paper Simplogener<br>
Paper Simplogener<br>
Compared in the Contract of the Simplogener<br>
Paper of the Simplogener<br>
Paper  $\frac{1}{4}$ CALL OR WHATSAPP:689 45 44 70 ONLINE PRIVATE LESSONS FOR SCIENCE STUDENTS

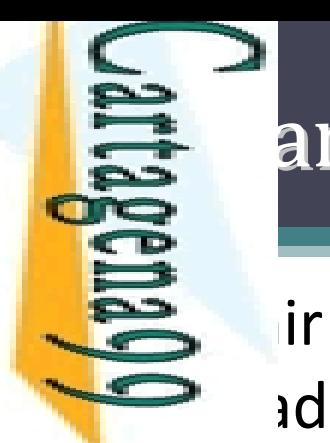

**<u>:</u>** 

L.

 $\frac{1}{2}$ 

Ξ,

์<br>≶

×

LLAMA O ENVÍA WHATSAPP: 689 45 44 70

 $\frac{1}{2}$ 

T,

### **Estimas Generate & Test: Ejercicio**

 el predicado numeroParMenor/2 que es adero cuando X es un numero par menor que N

```
CALL OR WHATSAPP:689 45 44 70
                                     ONLINE PRIVATE LESSONS FOR SCIENCE STUDENTS
                                  ONLINE PRIVATE LESSONS FOR SCIENCE STUDENTS
CALL OR WHATSAPP:689 45 44 70
                                                                                           \frac{1}{4}
```

```
umeroParMenor(X,5).
 CLASES PARTICULARES, TUTORÍAS TÉCNICAS ONLINE
 ‐=0; X=2; X=4umeroParMenor(2,4).
 ‐PS
     umeroParMenor(3,5).
 ‐\frac{1}{2} 5 \frac{1}{2} 10
     umeroParMenor(10,7).
 O<br>TUTORÍAS
 TECNICAS
 ONLINE
```
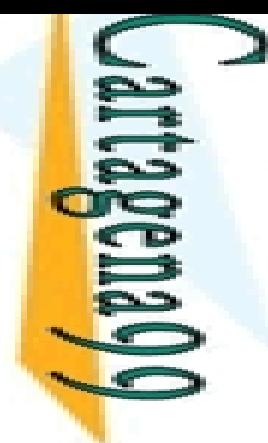

CALL OR WHATSAPP:689 45 44 70 ONLINE PRIVATE LESSONS FOR SCIENCE STUDENTS ONLINE PRIVATE LESSONS CALL OR WHATSAPP:689 45  $01$   $44$ **FOR SCIENCE STUPENTS**  LLAMA O ENVÍA WHATSAPP: 689 45 44 70

**LAMA** 

 $\overline{O}$ 

 $\frac{1}{4}$ 

CLASES PARTICULARES, TUTORÍAS TÉCNICAS ONLINE

**TECNICAS** 

ONLINE

**PARTICULARES,** 

Programación Declarativa:  $\bf L$ ógica y Restricciones **Conceptos <b>Básicos**<br> **Conceptos Básicos de la Programación en Prolog<br>
<b>Conceptos Básicos de la Programación en Prolog**<br> **Conceptos Básicos de la Programación en Prolog**<br> **A de Santismos de Figueroa Baonza**<br> **A de Santismo** 

**Mari Carmen Suárez de Figueroa Baonza** mcsuarez@fi.upm.es

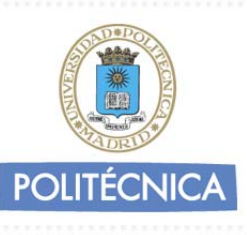